### CPSC 231: Classes and Objects

You will learn how to define new types of variables that can have custom attributes and capabilities

#### Composites

- · What you have seen
  - Lists
  - Strings
  - Tuples
- What if we need to store information about an entity with multiple attributes and those attributes need to be labeled?
  - Example: Client attributes = name, address, phone, email

#### Some Drawbacks Of Using A List

 Which field contains what type of information? This isn't immediately clear from looking at the program statements.

The parts of a composite list can be accessed via [index] but they cannot be labeled (what do these fields store?)

• Is there any way to specify rules about the type of information to be stored in a field e.g., a data entry error could allow alphabetic information (e.g., 1-800-BUY-NOWW) to be entered in the phone number field.

#### **New Term**: Class

- Can be used to define a generic template for a new non-homogeneous composite type.
- It can label and define more complex entities than a list.
- This template defines what an instance (example) of this new composite type would consist of but it doesn't create an instance.

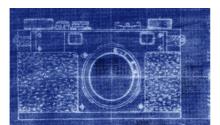

Copyright information unknown

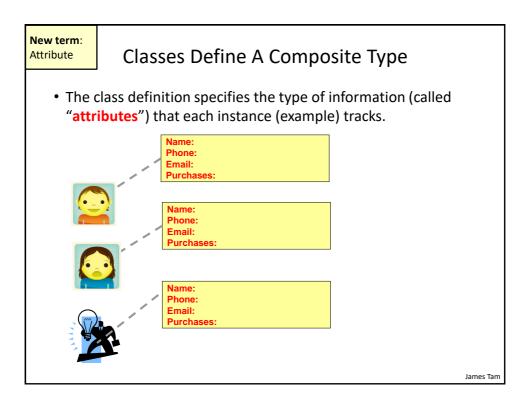

```
Defining A Class<sup>1</sup>
                                                Note the convention: The
                                                first letter is capitalized.
    • Format:
       class <Name of the class>
             def __init__(self):
                 self.name of first field = <default value>
                 self.name of second field = <default value>

    Example:

       class Client:
                                                      Describes what information
           def __init__(self):
                                                      that would be tracked by a
                self.name = "default"
                                                      "Client" but doesn't yet
                self.phone = "(123)456-7890
                                                      create a client variable
      Defining a 'client' by using a list (yuck!)
      client = ["xxxxxxxxxxxxxxxxxxxxxxxxxxxxxxxx",
                  "0000000000",
                  "xxxxxxxxx",
1 Although capitalization of the class name isn't the Python standard it is the standard with many other programming
```

#### New terms:

- Instance
- Object

#### Creating An Instance Of A Class

- Creating an actual instance (instance = object) is referred to as instantiation
- Format:

```
<reference name> = <name of class>()
```

• Example:

firstClient = Client()

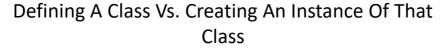

- · Defining a class
  - A template that describes that class: how many fields, what type of information will be stored by each field, what default information will be stored in a field.

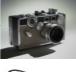

Creating an object

on different forms.

- Instances of that class (during

instantiation) which can take

Image copyright unknown

Example: class Client: def \_\_init\_\_(self):
 self.name = "default"
 self.phone = "(123)456-7890

Example: firstClient = Client()

# Accessing And Changing The Attributes - Outside Class E.g. Start()

#### •Format:

#### •Example:

```
aClient.name = "James"
```

# The Client List Example Implemented Using Classes And Objects

• Name of the online example: 1client.py

```
class Client:
    def ini
```

```
def __init__(self):
    self.name = "default"
    self.phone = "(123)456-7890"
    self.email = "foo@bar.com"
    self.purchases = 0
```

No spaces here

# The Client List Example Implemented Using Classes (2)

```
name = "default"
                                        phone = "(123)456-7890"
def start():
                                        email = "foo@bar.com"
    firstClient = Client()
                                        purchases = 0
    firstClient.name = "James Tam"
    firstClient.email = "tam@ucalgary.ca" email = "tam@ucalgary.ca"
    print(firstClient.name)
                                     James Tam
    print(firstClient.phone)
    print(firstClient.email)
                                      123)456-7890
    print(firstClient.purchases)
                                     tam@ucalgary.ca
start()
```

#### **Important Details**

Accessing attributes inside the body of the class

firstClient.name = "James Tam"

#### What Is The Benefit Of Defining A Class?

- It allows new types of variables to be declared.
- The new type can model information about most any arbitrary entity:
  - -Car
  - -Movie
  - -Your pet
  - -A bacteria or virus in a medical simulation
  - -A 'critter' (e.g., monster, computer-controlled player) a video game
  - -An 'object' (e.g., sword, ray gun, food, treasure) in a video game
  - —A member of a website (e.g., a social network user could have attributes to specify the person's: images, videos, links, comments and other posts associated with the 'profile' object).

#### What Is The Benefit Of Defining A Class (2)

- Unlike creating a composite type by using a list a predetermined number of fields can be specified and those fields can be named.
  - This provides an error prevention mechanism

```
class Client:
    def __init__(self):
        self.name = "default"
        self.phone = "(123)456-7890"
        self.email = "foo@bar.com"
        self.purchases = 0

firstClient = Client()
print(firstClient.middleName) # Error: no such field defined
```

## New terms: - \_\_init\_\_() - Constructor

## Revisiting A Previous Example: \_\_init\_\_()

- \_\_init\_\_() is used to initializing the attributes
- Classes have a special function (actually 'method' more on this later in this section) called a **constructor** that can be used to initialize the starting values of a class to some specific values.
- This method is automatically called whenever an object is created e.g. bob = Person()
- Format:

```
class <Class name>:
    def __init__(self, <other parameters>):
        <body of the method>
```

This calls the init() constructor

Example:

```
class Person:
    def __init__(self):
        self.name = "No name"
```

James Tam

### New term: initialize

#### Initializing The Attributes Of A Class

- Because the 'init()' method is a method it can also be called with parameters which are then used to initialize the attributes.
- Example:

```
# attribute can be set starting (\underline{init}ial) values in the \underline{init}() method.
```

```
class Person
  def __init___(self, aName, anAge):
     self.name = aName
     self.age = anAge
```

### Full Example: Using The "Init()" Method

• The name of the online example: 2init method.py

```
class Person:
    def __init__(self, aName, anAge):
        self.name = aName
        self.age = anAge

def start():
    aPerson = Person("Finder Wyvernspur",1000)
    print(aPerson.name,aPerson.age)
    [tamj@csx3 classes]$ python 2init_method.py
start() Finder Wyvernspur 1000
```

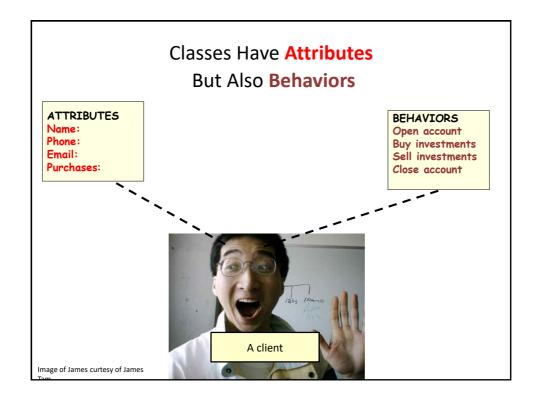

#### New Term: Class Methods ("Behaviors")

- Functions: not tied to a composite type or object
  - The call is 'stand alone', just name of function
  - E.g.,
  - print(), input()
- Methods: must be called through an instance of a composite<sup>1</sup>.

```
- E.g.,
aList = []
Method operating on
aList.append(0)
the list
```

- Unlike these pre-created functions, the ones that you associate with classes can be customized to do anything that a regular function can.
- Functions that are associated with classes are referred to as *methods*.

1 Not all composites have methods e.g., arrays in 'C' are a composite but don't have methods

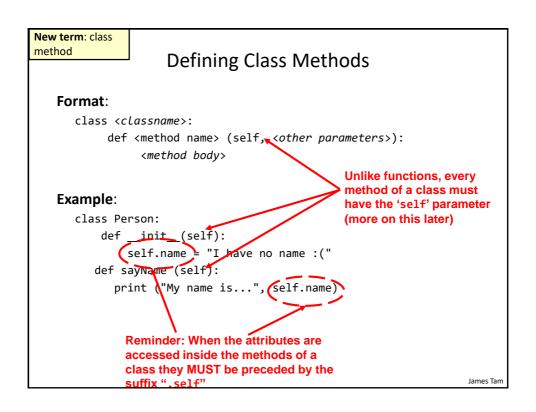

#### Defining Class Methods: Full Example

Name of the online example: 3personV1.py

```
class Person:
  def __init__(self):
      self.name = "I have no name :("
  def sayName(self):
     print("My name is...", self.name)
def start():
  aPerson = Person()
  aPerson.sayName() My name is... I have no name :(
  aPerson.name = "Big Smiley :D"
  aPerson.sayName()
                     My name is... Big Smiley :D
start()
```

James Tam

New term: The 'Self' parameter

#### What Is The 'Self' Parameter

- Reminder: When defining/calling methods of a class there is always at least one parameter.
- This parameter is called the 'self' reference which allows an object to access attributes inside its methods.
- 'Self' needed to distinguish the attributes of different objects of the same class.
  - "Self" inside a method it points to the object itself whose method was called.

def sayName(): # No self: problem

print "My name is...", (name)

work)

James Tam

• Example:

```
bart = Person()
lisa = Person()
lisa.sayName()
                                                     Whose name is
                                                     this? (This won't
```

#### The Self Parameter: A Complete Example

Name of the online example: 4personV2.py

```
class Person:
    def __init__(self):
        self.name = "I have no name :("
    def sayName(self):
        print("My name is...", self.name)

def main():
    lisa = Person()
    lisa.name = "Lisa Simpson, pleased to meet you."
    bart = Person()
    bart.name = "I'm Bart Simpson, who the hek are
    you???!!!" My name is... Lisa Simpson, pleased to meet you.

lisa.sayName()
    bart.sayName()
    bart.sayName()
    "The Simpsons" © Fox My name is... I'm Bart Simpson, who the hek are you???!!!
```

#### Important Recap: Accessing Attributes & Methods

- Inside the class definition (inside the body of the class methods)
  - Preface the attribute or method using the 'self' reference
    class Person:
     def \_\_init\_\_(self):
     self.name = "No-name"
     def sayName(self):

print("My name is...", self.name)

- Outside the class definition
  - Preface the attribute or method using the name of the reference used when creating the object.

```
def main():
    lisa = Person()
    bart = Person()
    lisa.name = "Lisa Simpson, pleased to meet you."
```

#### Leaving Out 'Self': Attributes

- Example program: 5notUsingSelf.py
- Leaving out the keyword accesses a local variable
- Using functions:

```
def fun():
    num = 12  # Num is a local

• Using methods:
    class Person:
        def __init__(self):
            self.num = 1  # Attribute

        def aMethod(self):
            num = 2  # Local
            # Key part of Start function
            aPerson = Person();
            print(aPerson.num)
            aPerson.aMethod()
```

#### Attributes Vs. Locals

print(aPerson.num)

- Locals scope = body of function
- Attributes: one attributes exist for each object created class Person:

```
def __init__(self):
        self.age = 1 # Attribute
person1 = Person()
person2 = Person()
```

- Each person object has it's own 'age' attribute.
- There's two 'age' attributes for the above example

lames Tam

### Leaving Out 'Self': Methods

 (This example employs terrible style and is only used to show what happens if 'self' is excluded from a method call)

# Defining a function with same name as a method, confusing!

```
def method1(): # Function: outside of class
    print("Calling function called method1")

class Person:
    def method1(self): # Method: inside of class
        print("Calling method1")

# Exclude 'self' calls the function not a method
    def method2(self):
        method1()
```

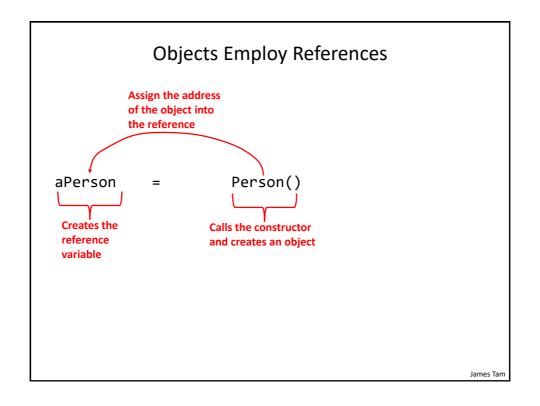

### Objects Employ References (2)

- Similar to lists, objects are accessed through a reference.
- The reference and the object are two separate memory locations.
- Name of the online example: 6objectReference.py

```
class Person:
    def __init__(self,newAge,newName):
        self.age = newAge
        self.name = newName
```

James Tam

### Objects Employ References (3)

```
def displayAge(aPerson):
  print("%s age %d"
    %(aPerson.name, aPerson.age))
def start():
    person1 = Person(13, "Person2")
    person2 = person1
    person2.age = 888
    displayAge(person1)
                                                     Address = 1000
                               person2 @=1000
    displayAge(person2)
                                                      Age: 888
                                                      Name: Person2
    print()
                               person1 @=1000
                          Person2 age 888
                         Person2 age 888
start()
```

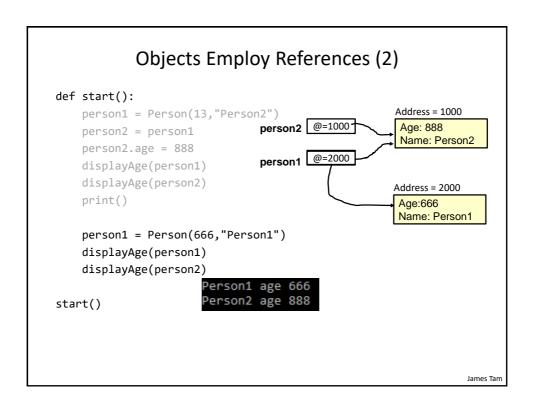

#### Modules: Dividing Up A Large Program

- New term, Module: In Python a module contains a part of a program in a separate file (module name matches the file name).
- In order to access a part of a program that resides in another file you must 'import' it.<sup>1</sup>

```
• Example:
                                       File: driver.py
      File: functions.py
                                        import functions
       def fun ():
                                        def start():
           print("I'm fun!")
                                          functions.fun()
                                        start()
1 Import syntax:
From <file name> import <fun1>, <fun2>...
                                         # Import some functions
From <file name> import *
                                         # Import all functions
import <file name>
                                         # Import only module/file (not functions)
```

#### **Function Modules: Complete Example**

• Subdirectory name with all the files for this example:
 modules1 (contains driver.py, file1.py, file2.py)
 - Run the program method type: "python driver.py"
 << In module file1.py >>
 def fun1():
 print("I'm fun1!")

def fun2():
 print("I'm fun2!")

James Tam

#### Modules: Complete Example (2)

```
from file1 import fun1, fun2 #Import file name, function names
import file2 #Imports only file name

def start():
    fun1()
    fun2()
    file2.fun3() Note the difference in how
    fun1 & fun2 vs. fun3 are called

main()
```

#### **Modules And Classes**

- Class definitions are frequently contained in their own module.
- A common convention is to have the module (file) name match the name of the class.

Filename: PersonFile.py

```
class Person:
    def fun1(self):
        print("fun1")

    def fun2 (self):
        print("fun2")
```

• To use the code of class Person from another file module you must include an import:

```
from <filename> import <class name>
from PersonFile import Person
```

James Tam

#### Modules And Classes: Complete Example

 Subdirectory name with all the files for this example: modules2 (contains Driver.py and Greetings.py)

```
— To run the program type: "python Driver.py"
```

```
<< File Driver.py >>
from Greetings import *

def start():
    aGreeting = Greeting()
    aGreeting.sayGreeting()

start()
```

When importing modules containing class definitions the syntax is (star '\*' imports everything):

From <filename> import <classes to be used in this module>

#### Modules And Classes: Complete Example (2)

James Tam

## Calling A Classes' Method Inside Another Method Of The Same Class

- Similar to how attributes must be preceded by the keyword 'self' before they can be accessed so must the classes' methods:
- Example:

```
class Bar:
    x = 1
    def fun1(self):
        print(self.x) # Accessing attribute 'x'

def fun2(self):
    self.fun1() # Calling method 'fun1'
```

#### Naming The **Starting Module**

- Recall: The function that starts a program (first one called) should have a good self-explanatory name e.g., "start()" or follow common convention e.g., "main()"
- Similarly the file module that contains the 'start()' or 'main()' function should be given an appropriate name e.g., "Driver.py" (it's the 'driver' of the program or the starting point)

```
filename: "Driver.py"

def start():
    #Instructions

start()
```

James Tam

## Complete Example: Accessing Attributes And Methods: Person Module

- Subdirectory name with all the files for this example: modules3
  - To start the program run the 'start' method (type: "python Driver.py" in the directory where Driver.py resides).

```
<< Person.py >>
class Person:
    def __init__(self,newName,newAge):
        self.name = newName
```

self.age = newAge

This is a good summary of example of:

- Defining a class with attributes and methods (including \_\_init\_\_())
- Creating an object
- Accessing attributes inside of a class
- Accessing methods inside of a class
- Accessing attributes & methods outside of class
- Splitting a program into modules

```
Complete Example: Accessing Attributes And Methods: The
                          "Driver" Module
  << Driver.py >>
 from Person import Person
                                         __init__(self,newName,newAge):
                                         self.name = newName
                                         self.age = newAge
 def main():
      aPerson = Person("Cartman",8)
      print("%s is %d." %(aPerson.name
      aPerson.haveBirthday() Happy Birthday!
      print("%s is %d." %(aPerson.name, aPers
   def haveBirthday(self)
      print("Happy Birthday!")
      self.mature()
def mature(self):
   self.age = self.age + 1
 main()
```

#### After This Section You Should Now Know

- How to define an arbitrary composite type using a class
- What are the benefits of defining a composite type by using a class definition over using a list
- How to create instances of a class (instantiate)
- How to access and change the attributes (fields) of a class
- · How to define methods/call methods of a class
- What is the 'self' parameter and why is it needed
- What is a constructor (\_\_init\_\_ in Python), when it is used and why is it used
- · How to divide your program into different modules

#### Copyright Notification

 "Unless otherwise indicated, all images in this presentation are used with permission from Microsoft."

slide 44